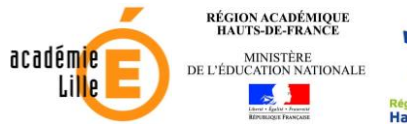

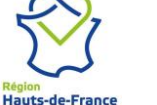

Valentine Labbé

**Lycée Valentine LABBÉ** 41 rue Paul DOUMER – BP 20226 59563 LA MADELEINE CEDEX **CLASSE PRÉPARATOIRE TB (Technologie & Biologie)**

**TRAVAUX D'INITIATIVE PERSONNELLE ENCADRÉS FICHE MÉTHODE**

# **Quelques recommandations pour les TIPE**

#### *Important*

*Ce travail a pour objectif de donner quelques conseils au sujet des TIPE de classe préparatoire TB, mettant notamment l'accent sur les productions finales attendues (le rapport écrit et la présentation orale). Il ne saurait se substituer à ces supports dont il n'est qu'un complément :* 

*- la notice du concours et les rapports de jury (à lire en ligne [: https://www.concours-agro-veto.net/\)](https://www.concours-agro-veto.net/) ;*

*- les conseils méthodologiques de réalisation des TIPE donnés dans la fiche produite par P. MICHAUX (adaptée et mise à jour par P. SAULE), notamment compilés à partir des instructions officielles, de la notice du concours et des rapports (une lecture vigilante et fréquente est plus que recommandée… vraiment…) ;*

*<https://drive.google.com/file/d/0B9ImwZqpMO94QWJfNDN1STBVNk1XcnR3Y0l5a1BUR3FNQ29v/view> - la fiche de recherche bibliographique mise au point par P. SAULE et dont l'application scrupuleuse garantira l'efficience de vos recherches bibliographiques.* 

# Bien comprendre les attendus pour s'y conformer et orienter sa production

# L'essentiel de la philosophie des TIPE

- Les **Travaux d'Initiative personnelle encadrés (TIPE)** visent à permettre aux étudiants de présenter un **projet original** d'**initiation à la recherche** en se basant sur un **questionnement scientifique** qui prend le nom de **« problématique »**. Ils s'inscrivent dans un **thème national** modifié chaque année.
- ✓ Il faut donc produire un **problème scientifique** (« problématique ») qui provient d'un **constat** et manier le **raisonnement scientifique** avec **rigueur**, dans **l'ensemble de la production**.
	- *Revoir le Complément BIO1 (partie II) pour le principe de la démarche scientifique. <https://www.svt-tanguy-jean.com/uploads/1/2/0/4/120408978/tb-complement1-ev-etude.pdf>by-complement*
- ✓ En TB, la **problématique** peut relever de la **science fondamentale** (= *qui vise à proposer une explication scientifique à un phénomène naturel*) ou de la **science appliquée (« technique »)** (= *qui vise à répondre à un besoin humain – agronomique, industriel, médical, environnemental… – par l'utilisation de méthodes et de connaissances scientifiques*).
- ✓ Le travail doit **clairement s'inscrire dans le thème national** et vous devez pouvoir démontrer (dans l'**introduction** de votre fiche ou encore à l'**oral**, par exemple à l'occasion d'une **question** du jury) que le thème a bien été le **point de départ de votre réflexion**, sans qu'**aucune ambiguïté** ne soit envisageable. Vous devez donc, pour cela, maîtriser parfaitement la (ou parfois « les ») **définition(s) des mots du thème national**.
- ✓ Il faut que le **travail** soit **original**, c'est-à-dire :
	- basé sur une **conception personnelle**, due à la réflexion des membres du groupe
	- **sans plagiat** d'article, de thèse…
	- ne se limitant **pas à une simple application de TP** réalisés dans le cadre de votre formation.
- Bien entendu, « l'**originalité** » du travail est toute **relative**… Comme le dit très bien le rapport du jury, vous n'allez **pas faire de grandes découvertes** ni **rédiger une thèse** : vous n'en avez ni le temps, ni les moyens ! Vous utiliserez forcément des **connaissances théoriques** et **pratiques** de prépa dans votre production, ou encore des données ou protocoles issus de la **bibliographie**, mais l'important est que celles-ci soient replacées **au service de votre questionnement** dans une **démarche personnelle**.
- Le projet doit comporter une **dominante « Biotechnologies »**, une **dominante « SVT »** ou une **dominante mixte**… c'est donc clairement un **travail de biologie ou de géologie** qui est attendu ! Les considérations **physiques**, **chimiques**, **mathématiques** voire **informatiques** doivent être **au service de la dimension biologique ou géologique** de votre travail.
- C'est un **travail clairement expérimental**, même si une **approche bibliographique** peut (et doit ?) le **compléter**.
- Bien qu'il soit officiellement précisé que les **TIPE** peuvent être réalisés seuls, les **instructions disponibles** particulièrement en prépa TB – insistent sur le fait qu'il s'agit d'un **travail collectif** (2 ou 3 personnes, dans nos sections). L'idée est de vous habituer à ce que sera la **dimension sociale** de votre **future profession d'ingénieur**, lequel est un cadre *manager* dans une entreprise et donc un animateur d'équipe.
- ✓ Il est bien précisé que **chaque étudiant** doit pouvoir **montrer son investissement individuel (sa « valeur ajoutée »)**, c'est-à-dire ce qu'il a **personnellement apporté au groupe** (dans la réflexion, la conception, la mise en œuvre, la prise de contact…) …
- ✓ … mais aussi que **chaque étudiant doit maîtriser l'absolue totalité** du travail, y compris les parties dont il n'aurait pas eu la pleine responsabilité.
- ✓ Si tout le **travail** a été **réalisé collectivement et conjointement** dans toutes ses dimensions, sachez au moins argumenter sur votre **positionnement dans le groupe** ou encore la **bonne organisation** du **partage des tâches** au moment des manipulations.

• Rappelons enfin qu'il est attendu des étudiants :

- De la **rigueur** dans le raisonnement, la conception des protocoles, la réalisation des expériences… ;
- ✓ En **TB**, il est précisé qu'on attend que les **résultats** soient **basés** sur un **échantillonnage** et une **répétition raisonnables** (au moins **30 itérations**, à la rigueur **20 reproductions** par condition expérimentale…).
- ✓ Le **jury comprend** toutefois que des **considérations techniques, logistiques, temporelles ou financières** ne permettent **pas toujours** d'atteindre cet **idéal**. Il faudra alors être **lucide sur la portée des expériences**.
- ✓ Notez que le **jury** affirme de manière parfaitement claire préférer un **nombre restreint d'expériences rigoureuses et bien conduites** plutôt qu'une somme de manipulations mal conçues, bâclées ou réalisées avec un trop faible nombre d'itérations.
- ✓ Rappelons que, dans une **expérience**, on fait normalement **varier un seul paramètre à la fois**. Dans le cas où **plusieurs paramètres** sont **modifiés** conjointement, on veillera à **les isoler** dans le raisonnement et **les interpréter en fixant les autres variables**.
- ✓ N'oubliez pas qu'un **traitement statistique pertinent** est attendu pour **vérifier la significativité** et donc **l'interprétabilité** de vos **données**. Cela se traduira notamment par des **barres d'erreur** sur les **graphes**. On sollicitera l'enseignante de Mathématiques à ce sujet. Signalons aussi un petit article utile produit par un collègue professeur de SVT en BCPST (R. DOUCHET) : *https://www.svt-tanguy-jean.com/uploads* 
	- De la **prudence** et de l'**humilité** dans les interprétations ou les extrapolations, en sachant **rester critique** (ce qui ne veut pas dire s'auto-démolir ! mais plutôt analyser les limites des expériences, montrer aussi que vous pourriez envisager des solutions pour les dépasser même si elles n'étaient **pas forcément envisageables** dans le cadre contraint d'un TIPE…) ;
	- De la **réactivité** face aux questions et aux objections ; De **clarté** à l'écrit (ce qui suppose des phrases simples, univoques et précises – ou encore des figures de qualité) comme à l'oral (aussi bien dans l'exposé lui-même que dans les supports d'exposé) ;
	- Et de l'honnêteté, à tout point de vue (inutile de pipeauter...).
- On ne saurait trop rappeler que le jury attend une **excellente maîtrise des protocoles mis en œuvre**. Vous devez pouvoir **expliquer** et **justifier** vos **choix expérimentaux**.
- ✓ Vous devez ainsi **pouvoir justifier chaque réactif** ou **chaque étape de protocole**, même si vous avez trouvé l'information quelque part ou qu'on vous l'a donnée… Votre **réappropriation** doit être **complète** et **parfaite**.
- ✓ De même, si vous utilisez un **outil particulier** (kit de dosage, sonde oxymétrique… ou même des choses prestigieuses, souvent externalisées : chromatographie HPLC, microcopie électronique…), vous devez **parfaitement maîtriser l'outil** et son mode de **fonctionnement**.
- Enfin, les TIPE sont souvent l'occasion de **nouer des contacts en amont ou en aval** du **travail expérimental**, par exemple pour obtenir des **conseils**, des **références bibliographiques**, une **relecture** par des experts… Ces personnes doivent être **citées** et **remerciées** dans le rapport (sur la page « références ») et l'on doit pouvoir **comprendre leur apport**. Notez que si vous avez réalisé des **manipulations externalisées** (dans un laboratoire de recherche ou une industrie), cela doit être clairement **indiqué**, avec la **précision de la contribution exacte** de vos hôtes (pas la peine de faire croire que vous avez manipulé le MEB tout seuls, le jury n'est pas débile !).

# Les critères d'évaluation

*On ne saurait insister trop sur la nécessité de relire le document méthodologique de P. MICHAUX ainsi que la notice ou les rapports de jury. Les critères d'évaluation sont bien explicités dans ces supports.* 

> **Maîtriser la démarche scientifique - Savoir présenter un problème - Savoir présenter sa production - Maîtriser les protocoles, la production et les mener de façon rigoureuse - Maîtriser l'analyse des résultats et la mener de façon rigoureuse - Manifester un recul critique**

**Savoir transmettre un travail scientifique et en discuter - Savoir s'exprimer et argumenter à l'oral - Savoir produire des supports de communication**

**Faire preuve d'initiative et d'investissement dans un projet**

# La fiche TIPE (rapport écrit)

# Les règles formelles : le fichier PDF

• Vous devez produire un **fichier PDF** comprenant **cinq pages** (figure 1) :

- La **fiche de présentation** extraite de la notice et complétée ;
- **3 pages** (seulement !) de **rapport** proprement dit, avec **trois figures** (ni plus, ni moins)
- **1 page de références bibliographiques et webographiques** sur laquelle on ajoutera aussi les **remerciements**.
- … Soit **5 pages** en tout !

Ces **pages** sont évidemment **à numéroter**… sauf la fiche de présentation (figure 1) ; votre **pagination** doit donc commencer sur la **première page du rapport proprement dit**, et non du fichier (= la page de présentation n'est **pas** paginée) : il n'y a donc finalement que **quatre pages numérotées** sur **cinq pages de document PDF** !

- ✓ Il est précisé dans la **notice** que les **trois figures** doivent être **insérées en fin de rapport**… mais en fait, **le jury n'en a strictement rien à faire** et est censé, depuis plusieurs années, **modifier cette disposition** qui **perdure inutilement** dans la notice (divers collègues + les membres de jury, *comm. pers.*). Il est tout à fait **possible** et même **souhaitable** d'insérer les **figures à l'emplacement le plus adéquat** pour faciliter leur **utilisation** et leur **compréhension**, dans le **corps du texte**.
- ✓ Je vous ai mis en ligne une **version** *Word* **déjà paramétrée** et **à compléter** en ce sens, avec une **pagination correcte**. Attention, si vous **changez de format** d'enregistrement, vous **perdrez** évidemment tout **ce paramétrage** !

*Modèle actuel : http://www.svt-tanguy-jean.com* 

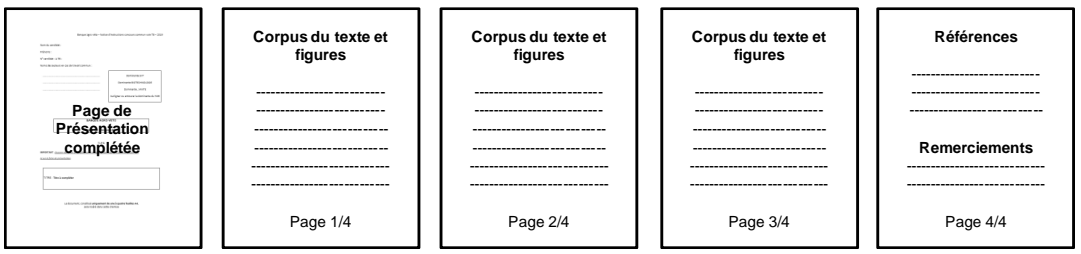

**FIGURE 1. Les cinq pages du document PDF.**

*On notera bien que la page de présentation n'est pas paginée.* 

• Ce **document PDF** devra être **déposé**, aux **dates indiquées** dans la **notice**, sur le site du **SCEI** [: https://www.scei-concours.fr/](https://www.scei-concours.fr/)

#### Les règles formelles : le document imprimé

- Les **quatre feuilles paginées** (pages 1 à 4 du **rapport**, incluant la **page de références**) sont à **imprimer en A4 (recto)** et **agrafer**. Une **impression** de qualité et **en couleurs** est **souhaitable** (figure 2).
- Le tout est **à insérer** dans une **feuille A3 pliée** dont la **première de couverture** sera la **page de présentation complétée** (figure 2).
- Enfin, **l'ensemble** est à placer dans une **pochette-coin en plastique** (figure 2).

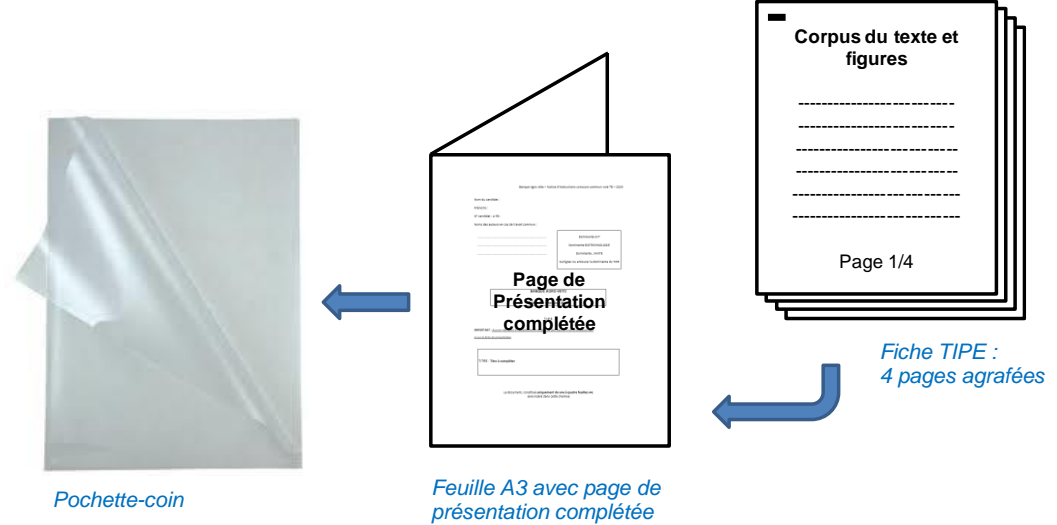

 **FIGURE 2. Le rapport écrit imprimé, à insérer dans une chemise composée d'une feuille A3 où est imprimée la fiche de présentation complétée, le tout placé dans une pochette-coin.**

### Le titre du TIPE

• Le **titre du TIPE** doit être aussi **complet** et **explicite** que possible pour permettre au jury une **immédiate appréhension de son contenu**. On veillera à ce qu'il soit **cohérent avec ce qui est entré informatiquement** dans la **plateforme SCEI**. Exemple (bidon) : *« Étude de l'impact des Bactéries nitrifiantes sur l'optimisation d'une culture de Riz en jardinière »*.

# L'organisation et l'ossature des idées

### Une introduction et une discussion (ou « conclusion générale »)

- La **fiche** doit comprendre au moins :
	- Une **courte introduction** dans laquelle on trouvera idéalement :
		- o Une **présentation succincte** de votre **objet d'étude** ;
		- o Une **justification succincte** du **lien** avec le **thème national** ;
		- o Une **esquisse** de ce qui a **amené votre interrogation** ;
		- o Un **énoncé clair et explicite de la problématique** = il faut une **question** (idéalement une **question directe** avec un point d'interrogation, même si une **interrogation indirecte** est **possible** – dans ce cas on dira « nous nous sommes demandés comment... » et la phrase se terminera alors par un point) ;
- ✓ **Respectez les marottes des professeurs de SVT** et bannissez les « pourquoi » (potentiellement **finalistes**) et les « en quoi » (qui ne font que transformer une affirmation en **pseudo-interrogation**). Utilisez des **mots interrogatifs** comme « **Comment**… », « **Quel(le)(s)**… »… Les **professeurs de biotechnologies** sont souvent **plus tolérants** mails il y a toujours les **deux disciplines représentées** dans un jury de TIPE !
	- Un **développement** dont la forme est assez libre, même si je propose quelques **éléments de guidage** ci-dessous.
	- Une **courte discussion (conclusion)** dans laquelle on trouvera idéalement :
		- o Un bref **résumé (bilan)** de vos **conclusions** ;
		- o Une **petite critique** de vos **manipulations** ou **résultats** (pas pour dire que ce n'était pas bien, mais pour dire ce qui aurait pu être modifié) avec des **prolongements de votre étude** (quels autres paramètres vous auriez pu étudier, etc. …) *si cela n'a pas déjà été fait dans le développement*.
		- o une **comparaison aux données bibliographiques** : on n'oubliera pas de **citer les auteurs**.

#### Un développement (entre l'introduction et la discussion, évidemment...)

• Au niveau du développement, vous pouvez :

- **structurer votre exposé** en : **Matériel(s) et méthode(s)** // **Résultats et interprétations** // **Discussion** (comme les articles scientifiques) : intéressant si vous n'avez qu'**une seule grosse expérience** ;
- **faire une partie par manipulation** si vous avez **plusieurs expériences** (avec des **sous-parties** reprenant le canevas sus-cité : **matériel et méthode**, **résultats** et **interprétation**…)
- ✓ **Que veut dire « matériel(s) et méthode(s) »\* ?** Il s'agit seulement d'**expliquer votre protocole** (évidemment **succinctement**, vue la place dont vous disposez). Le terme « **matériel** » veut dire « **support d'étude** » (en gros : **l'objet d'étude biologique ou géologique** – *ne commencez pas à faire une liste d'outillage ou de verrerie !*) et le terme « **méthode** » veut dire « **méthode expérimentale** ». On pourra se limiter au **principe des manipulations** si l'excès de détails vous consomme trop de place. Parfois même, un **bon schéma** suffit ou presque !

*\* On peut utiliser des singuliers ou des pluriels.* 

• Vous devez **aller à l'essentiel** : vous n'avez **que trois pages en tout**, **figures comprises** ! Pas la peine d'en faire des tonnes : gardez des billes pour l'oral.

• En revanche, **malgré la concision**, vous devez avoir pour ambition d'**être parfaitement clairs :** le jury doit avoir **totalement compris l'essentiel de votre travail** rien qu'avec ces **trois pages**. Contrairement à ce que certains peuvent parfois croire ou penser, **non**, il ne doit y avoir de zones d'ombres ; il doit seulement rester d'inévitables **détails à expliciter** lors de l'oral, mais la démarche doit être **totalement intelligible**.

# La forme

# La typographie et la présentation

- Vous devez composer en **Arial 10** (conseillé : on en met plus !) ou **Times New Roman 12**.
- Le **format des titres et sous-titres** n'est **pas imposé** mais il est recommandé de **garder la même police**, en choisissant des **caractères plus grands**.
- **TRÈS IMPORTANT** : mettez les **mots-clefs en gras** ! On doit voir **émerger les idées importantes** de votre **texte**, même en lisant en diagonale… *Quoi de plus pénible qu'un gros bloc de texte uniforme*… Pensez bien que plus **votre fiche TIPE** sera **attractive** et **claire**, plus vous aurez un *a priori* **favorable du jury** (qu'il faut chercher à se mettre dans la poche !).
- On peut rappeler que les **majuscules** sont normalement **accentuées en français** ! On écrira ainsi « À l'aide d'une pipette Pasteur… » et non « A l'aide d'une pipette… ».
- ✓ Par pitié, respectez les **règles typographiques** de **ponctuation** (*c'est tellement long et pénible pour nous, gentils correcteurs, de corriger ça… et ça grille le fond sur lequel on ne peut plus se concentrer !*) :

- pas d'espace avant mais un espace après pour : le **point**, la **virgule**, la **parenthèse fermante**, le **guillemet anglais fermant** (''), les **points de suspension**…

- un espace avant mais pas d'espace après pour : la **parenthèse ouvrante**, le **guillemet anglais ouvrant** ('')…

- un espace avant et un espace après pour : le **tiret**, le **point d'exclamation**, le **point d'interrogation**, le **point-virgule**, les **deux points**, les **guillemets français** (« »)…

✓ Regardez votre **correcteur orthographique** : il souligne gentiment en bleu les **erreurs de ponctuation** ! Héhé, pas mal, hein ?

- Pensez à respecter les **conventions typographiques de la biologie** :
	- **Majuscules aux noms de groupes** à **valeur taxonomique** (si monophylétiques !) (souvent employés au pluriel) : les Angiospermes, les Mammifères, les Bactéries (si le mot désigne seulement les Eubactéries)…
	- Utilisation des **italiques** pour les **noms de genre et d'espèce** (avec une **majuscule au genre**) : *Escherichia coli*, *Mus musculus*…
	- **Caractères normaux** pour les **protéines** et **italiques** pour les **gènes** (ex. : la protéine GFP mais le gène *GFP*).
	- **Caractères italiques** pour les **termes étrangers** (ex. : des séquences *enhancer*).
- Pensez enfin à respecter les **conventions typographiques des sciences physiques** :
	- Les **grandeurs physiques** ou **chimiques** sont généralement écrites en **italiques** (*T*, *v*…) et doivent être explicités à la première occurrence (*T* = température, *etc*.) [sauf le pH traditionnellement laissé en caractères normaux].
	- Les **unités** sont en **caractères normaux** et s'expriment avec une **abréviation normalisée internationalement** (mol, kg, L…).
	- Les **notations avec puissances (mol L–1 )** sont souvent **préférées aux notations fractionnelles** (mol/L), quoique ces dernières soient autorisées en biologie ; on ira chercher le **point médian** dans les **caractères spéciaux** (même si des raccourcis clavier existent aussi).

✓ Attention à **ne pas couper des valeurs** en **fin de ligne** ! Par exemple, si vous écrivez « 8,4 • 10–12 mol • L–1 », tout doit tenir sur la **même ligne** ! Comment faire ? Utilisez, pour **chaque espace**, un **espace insécable**.

*Word* / *LibreOffice* : CTRL + MAJ + ESPACE

✓ Notez aussi que le **signe mathématique « moins »** se fait avec un **tiret demi-cadratin (–)** et non un simple trait d'union (-).

# L'orthographe, la syntaxe, la rédaction

- **Relisez-vous** ; **interrogez-vous** si le **correcteur orthographique** souligne quelque chose (et faites un **clic droit** pour voir sa **proposition** qui résout souvent déjà bien des choses… oui, oui, c'est simple)… *Là encore, somme c'est pénible que l'orthographe prenne le pas sur le fond lorsque nous relisons votre travail !*
- Comme il y a généralement sans vous offenser peu de futurs BALZAC parmi vous, faites des **phrases simples et courtes**. Ce sera le gage d'une **clarté** à rechercher scrupuleusement. Pensez aussi aux **connecteurs logiques** qui ne font pas de mal !
- Soyez très **attentifs** à ce que le lecteur distingue clairement les **trois types d'affirmations** que votre travail peut contenir :
	- Les **données factuelles**, c'est-à-dire les **résultats obtenus**
	- Les **données interprétatives**, c'est-à-dire **votre raisonnement**
	- Les **données d'origine bibliographique**.

Toute information non issue de votre pensée personnelle ou de vos données doit être clairement sourcée avec une **référence** (y compris une **simple définition** dans une introduction) ! Notez qu'il n'existe pas « d'évidence » spontanée en science.

#### Les marges et le bas de page

- Il n'y a **pas de marges imposées** ; à vous de **doser** pour gagner de la place mais aussi pour que la présentation reste agréable.
- Le **bas de page** doit comprendre la **pagination** (comme indiqué plus haut) et peut aussi contenir le **titre du TIPE** ou du moins un **titre simplifié**.

# Le logiciel à employer : Word ou LibreOffice (pas OpenOffice)

# - important pour bien travailler en équipe!

- Deux **logiciels** sont classiquement utilisés par les **étudiants** : *Word* (logiciel Microsoft payant, quoique abordable aux tarifs étudiants) et *LibreOffice* (logiciel libre un peu moins puissant).
- Les plus modernes pourront aussi, pour faciliter la **coopération**, utiliser un **document** *Google Docs* mais attention, les possibilités restent encore un peu **limitées**. *Et impossible de travailler le fichier hors connexion !*
- ✓ Oubliez *OpenOffice* qui, hélas, n'est plus guère **maintenu à flot que par une petite communauté** devenue **peu active**. C'est le problème avec les **logiciels libres** !
- ✓ Si vous choisissez *LibreOffice* (qui, contrairement au précédent, bénéficie d'une **communauté active**, alors même qu'il dérive d'*OpenOffice* à l'origine), installez la **dernière version stable** et non la dernière version tout court (*bêta*) pas forcément toujours très opérationnelle et qui réserve souvent des **petites surprises désagréables**.
- Attention, vos trois **enseignants de Biologie** qui seront vos atouts premiers dans la **relecture** de votre **fiche de TIPE** utilisent *Word*. Il faudra donc leur **fournir les documents dans ce format** car *Word* **déteste le format** *LibreOffice* qui **déconstruit** gentiment toutes les belles choses que fait *Word* ! (C'est **l'autre inconvénient** du logiciel libre…). D'autre part, sachez que le fichier que j'ai préparamétré est lui aussi en *Word 97-03*.
- ✓ **TRÈS TRÈS IMPORTANT** : Afin d'être sûrs que **tout le monde** travaille avec des **fichiers compatibles** entre **tous les logiciels** (les **nôtres**, les **vôtres** et… ceux du **Lycée**, parfois anciens), vous ferez **très attention** à utiliser **un seul et unique format**, à savoir **le plus stable et universel** : le **format** *Word 97-03* (dont l'extension est **.doc**). *Exit* les .odt, .odf, .docx…
- ✓ Cela suppose d'être **très vigilants** dans **l'ensemble du processus d'enregistrement** (figure 3). **Sélectionnez** bien le **format** *Word 97-03* dans *Word* (y compris dans *Word 2013 / 2016 / 2019*… qui va spontanément vous proposer du .**docx** !) ou dans *LibreOffice* (qui va spontanément vous proposer de l'.odt qui est une saloperie sans nom en termes d'exportation vers *Word*).
- ✓ Attention, les **logiciels** reviennent **à la charge**, parfois à **chaque enregistrement**, pour **proposer de modifier le format** ! Soyez forts (vigilants, en tout cas) et **ne cédez surtout** par aux **sirènes de** *LibreOffice Writer* (figure 4) !
- ✓ Pensez aussi à bien mettre **vos noms** dans les propriétés du PDF.
- ✓ Enfin, si vous **bossez à plusieurs en vous envoyant les fichiers**, il suffit qu'**un seul membre du groupe modifie le format** pour **casser la forme** et **la comptabilité** !

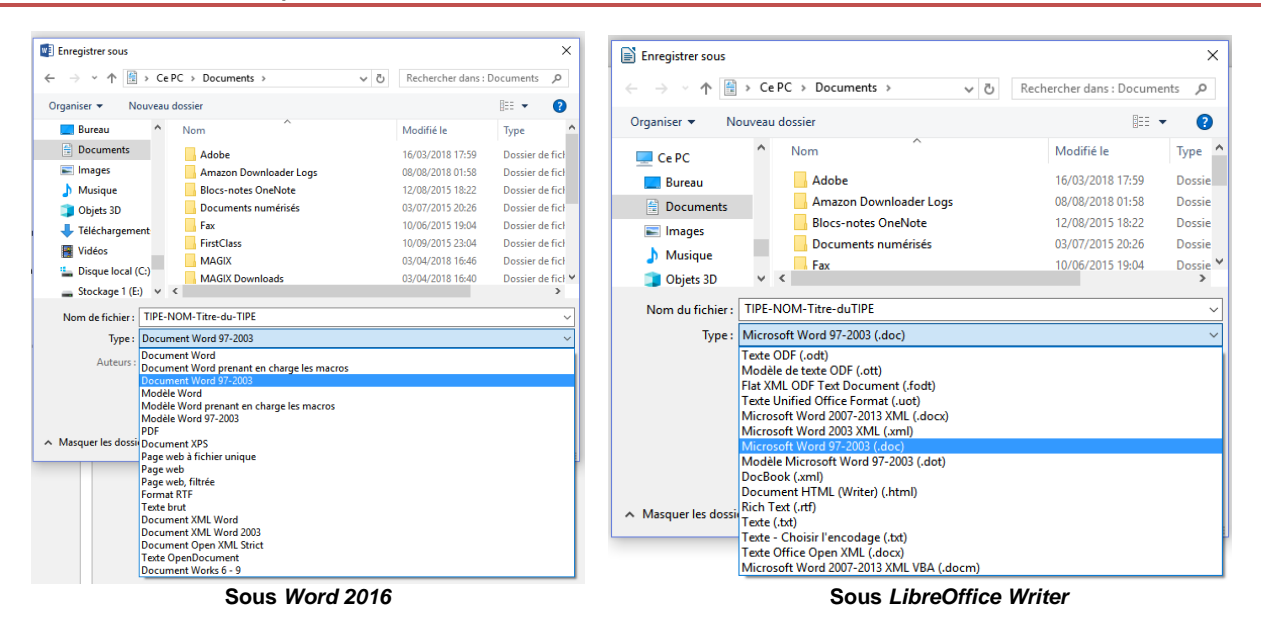

### **FIGURE 3. Attention à bien enregistrer le fichier au format .doc =** *Word 97-03***.**

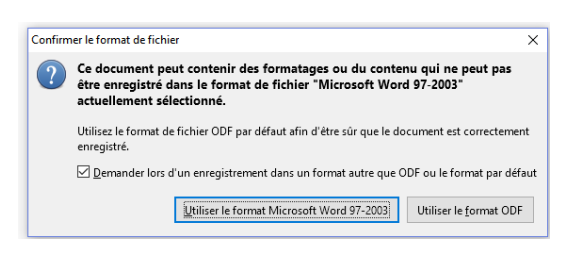

**FIGURE 4. Message de** *LibreOffice Writer* **à l'enregistrement en .doc.**

- Notez qu'**à la fin** du travail de relecture, il vous faudra **produire un PDF**. Deux solutions :
	- Dans *Word* (à partir de la **version 2013**) : vous pouvez choisir d'**enregistrer le fichier** au **format PDF**.
	- Dans *LibreOffice* : cliquez sur la touche « **exporter au format PDF** ».
	- Utilisez un **logiciel générateur de PDF** (à installer certains sont gratuits) qui apparaît généralement comme une **imprimante** dans le **logiciel de traitement de texte**.
- ✓ Enfin… **soyez dégourdis** ! Si **vous ne savez pas faire quelque chose** avec votre **logiciel de traitement de texte**, au lieu de **bâcler** et de **faire n'importe quoi** en vous disant que vos larbins de relecteurs vos **professeurs** vont **gentiment repasser derrière vous**, posez une **question à votre ami** *Google* (ou tout autre moteur de recherche de votre goût), par exemple : « petites majuscules *LibreOffice* » … Et c'est magique : en général, **on trouve facilement la réponse** !
- ✓ Et surtout… n'oubliez pas de faire des **sauvegardes ultra-régulières** (Cloud, clef USB, mails…) de votre travail.

# **Les figures**

#### Les documents à choisir

- On ne vous demande **que trois figures** : c'est **peu** et, déjà, ça prend **beaucoup de place** sur les **trois pages autorisées** !
- Il faut donc **optimiser les choix** pour en **montrer le maximum** en un **minimum de place**.
- Ce qui est souvent **pertinent** : **schéma du dispositif expérimental**, **résultats** sous forme de **graphiques**…
- Ce qui prend **souvent de la place inutilement** : **clichés**, **tableau de résultats** (peu lisible)…

✓ Notez que **le rapport de jury n'interdit pas d'être malins** ! Vous pouvez tout à fait – même s'il faut raison garder – **diviser une figure** en **plusieurs sous-figures** (exemple pour une manipulation : un schéma de dispositif, deux petits clichés, un beau graphique synthétisant les résultats… parfait !).

# La présentation et le lien avec le texte

- Vos **figures** doivent être **titrées** et **numérotées** (1, 2, 3). Vos **sous-figures** (en leur sein) également (a, b, c…), s'il y en a.
- Vous devez **appeler vos figures dans le texte** en écrivant par exemple « bla bla bla (figure 2) » lorsque **le lecteur doit s'y reporter**. • Votre **texte** doit **exploiter vos figures**, notamment **extraire ce qui est pertinent** lors de l'**analyse des résultats**…
- 
- … mais **évitez le double-emploi**. Ainsi, si un **schéma de dispositif** résume parfaitement votre **expérience**, **inutile** de la **redécrire** longuement dans le texte.
- ✓ Traditionnellement, les **titres de figures** (numérotées en **chiffres arabes**) se placent **sous la figure**, sauf les **titres de tableaux** (numérotés en **chiffres romains**) qui se placent **au-dessus** – *mais en théorie, il n'y aura pas beaucoup de tableaux dans votre dossier !*

# Les références

#### La présentation (= le référencement)

- La **bibliographie** sera présentée en **page 4 du rapport**.
- Contrairement au **rapport du jury de BCPST** qui, devant des pratiques bibliographiques jadis disparates et décevantes, a proposé une **normalisation des usages** depuis **quelques années** (sous mon impulsion, en réalité…), le **rapport de jury de TB** ne propose **pas encore de modèle de référencement**.
- Je vous conseille cependant d'utiliser le **modèle de référencement proposé en BCPST**, même si évidemment **toute proposition sera la bienvenue**, dès lors qu'elle respecte un **double principe** de **complétude** (toutes les données attendues sont présentes) et d'**homogénéité** (les règles de référencement sont appliqués de manière constante).

Notons que, malgré mon attachement purement obsessionnel de grand traditionnaliste aux petites majuscules, je n'avais pas réussi à les faire conserver par le SCAV lors de l'édition des rapports de jury. (Oui, la vie est dure!)

# a. Bibliographie

#### **Mode de référencement (livre / article dans une revue scientifique / chapitre de livre / mémoire universitaire) :**

AUTEUR, P., P. AUTEUR, P. AUTEUR & P. AUTEUR (date). *Titre de l'ouvrage*. Éditeur, ville d'édition, nombre de pages.

- AUTEUR, P., P. AUTEUR, P. AUTEUR & P. AUTEUR (date). Titre de l'article. *Titre de la revue*, numéro de volume (éventuellement article ou numéro de fascicule) : pagination. [éventuellement doi / adresse de téléchargement]
- AUTEUR, P., P. AUTEUR, P. AUTEUR & P. AUTEUR (date). Chapitre d'ouvrage. *In* DIRECTEUR D'OUVRAGE (dir.). *Titre de l'ouvrage*. Éditeur, ville d'édition, pagination.

AUTEUR, P., (date). *Titre du mémoire*. Nature du mémoire, Université, nombre de pages.

- ✓ Quand il y a **trop d'auteurs**, on peut noter seulement le **premier auteur** puis écrire « *et al.* », abréviation « d'*et alii* » (et les autres, en latin).
- ✓ Le **DOI** (*Digital Object Identifier*) est un système de **lien permanent** permettant de **renvoyer à une référence**, même quand son **URL d'hébergement** a changé. Les **revues scientifiques** l'emploient **presque toutes** aujourd'hui.

#### **Exemples :**

FRONTIER, S., D. PICHOD-VIALE, A. LEPRÊTRE, D. DAVOULT & C. LUCZAK (2004). *Écosystèmes. Structure, Fonctionnement, Évolution*. Dunod, Paris, 549 pp.

CROWTHER, T. H. *et al.* (2015). Mapping tree density at a global scale. *Nature*, **525** (7568) : 201-205. <https://doi.org/10.1038/nature14967>

MARTIN, P. (2012). Le charbonnage actif. *In* P. SALMON & T. DUPREZ (dir.). *Une histoire du charbon*. Lux, Paris, pp. 256-278.

DUPONT, Y. (2008). *L'impact de la sédimentation détritique sur la modification géomorphologique des marges passives en Mer du Nord*. Thèse de doctorat, Université de Lille 2, 256 pp.

# b. Webographie

#### **Mode de référence d'une page de site internet :**

AUTEUR, P., P. AUTEUR, P. AUTEUR & P. AUTEUR (date de mise en ligne). Titre de la page. *Nom du site*. Éditeur s'il existe, ville d'édition si elle existe.

URL = hyperlien permettant d'accéder à la page (doit être actif dans le PDF !) [date de consultation par vous]

#### **Exemple :**

BIQUAND, É., A. CHANTELOUP, A. GOLAMAULLY, T. LABADIE & C. MARTINAT (mis en ligne le 25 mai 2018). Comment émergent et ré-émergent les nouveaux virus humains ? *Planet-Vie*, ENS Ulm – Éduscol, Paris. <https://planet-vie.ens.fr/article/2535/comment-emergent-re-emergent-nouveaux-virus-humains>

[consulté le 27 mai 2018]

#### L'appel dans le texte

- Une **bibliographie** n'est pas une addition inerte de données, mais bien une **somme de « références »** auxquelles le texte doit donc se « **référer** » clairement au **moment opportun** (introduction, critique des résultats…).
- ✓ Rappel : toute **information non issue de votre pensée personnelle** ou de vos **données** doit être clairement **sourcée** avec une **référence** (y compris une **simple définition** dans une introduction) ! Il n'existe pas « d'évidence » spontanée en science.

• Plusieurs manières existent pour faire un **appel à une référence** :

- Faire une **phrase** citant les **auteurs** :
- *« FRONTIER* et al. *(2004) proposent de définir ce concept de façon plus restreinte… »*
- Citer la référence **entre parenthèses** :
- *« D'autres auteurs adoptent une définition plus restreinte de ce concept (FRONTIER* et al.*, 2004). »*
- Faire **référence à un chiffrement** (méthode la moins coûteuse en espace et caractères !) :
- *« D'autres auteurs adoptent une définition plus restreinte de ce concept [1]. »*
- Dans le cas de **références chiffrées**, vos références seront donc clairement **numérotées** (en général, dans l'ordre de première occurrence).

#### **Exemples :**

- [1] FRONTIER, S., D. PICHOD-VIALE, A. LEPRÊTRE, D. DAVOULT & C. LUCZAK (2004). *Écosystèmes. Structure, Fonctionnement, Évolution*. Dunod, Paris, 549 pp.
- [2] CROWTHER, T. H. *et al.* (2015). Mapping tree density at a global scale. *Nature*, **525** (7568) : 201-205. <https://doi.org/10.1038/nature14967>
- [3] MARTIN, P. (2012). Le charbonnage actif. *In* P. SALMON & T. DUPREZ. *Une histoire du charbon*. Lux, Paris, pp. 256-278.
- [4] DUPONT, Y. (2008). *L'impact de la sédimentation détritique sur la modification géomorphologique des marges passives en Mer du Nord*. Thèse de doctorat, Université de Lille 2, 256 pp.

✓ On n'oubliera pas, dans le **corps de la fiche TIPE**, d'indiquer les **sources des figures employées** si les figures ne sont **pas originales** (ce qui est plutôt **déconseillé**, au demeurant).

# Les remerciements

- Votre **page 4** comprendra aussi la **citation des personnes extérieures à l'établissement** qui ont été **sollicitées**, de prêt ou de loin, dans le cadre de votre travail.
- On n'oubliera de préciser :
	- Outre leurs **prénom** et **nom**,
	- Leur **qualité** (Directeur de recherches CNRS, Ingénieur, Chef d'équipe dans une industrie…),
	- Leur **structure d'appartenance** (Nom du laboratoire, de l'Université…) et leur localisation géographique,
	- Et si possible : la précision de la nature de leur **contribution à votre travail**.

✓ On rappelle qu'**aucune mention de l'établissement d'origine** n'est autorisée, malgré votre brûlante envie de remercier vos adorables techniciens et professeurs qui vous auront tant aidés (à laquelle vous ne pourrez hélas pas céder).

D'ailleurs, à ce sujet, si vous utilisez mon fichier pré-paramétré, vous veillerez à enlever mon nom dans les propriétés du fichier! Cela ne veut pas dire qu'il ne faut pas mentionner la localisation de vos contacts... (même si, oui, on se doute qui si vous avez fait *plusieurs manips à l'Université de Lille, vous ne venez pas de la TB de Marseille ! Tant pis !).* 

# L'oral de TIPE

# Le grand moment!

- C'est lors de l'oral que vous produirez la **manifestation de vos qualités** et que vous serez **évalués sur l'ensemble des attendus** de l'épreuve ; relisez-les bien pour viser à les satisfaire.
- Bien entendu, **toute votre production (expérimentale, écrite…)** est orientée vers ce grand jour et **au service de cette prestation** orale qui en est **l'aboutissement**.
- L'épreuve dure **25 min** dont **7-10 minutes d'exposé** ; la suite est composée d'un **entretien avec le jury**.
- Petite remarque : pensez à mettre votre **portable** en mode avion ou nuit !

# Le support de présentation

- Le **jury** indique apprécier que **chaque membre** du groupe produise un **support personnel** ; vous pouvez **travailler en groupe** mais vous vous efforcerez de produire des **supports différenciés**.
- La plupart des **étudiants** optent pour un **diaporama** sur **ordinateur** (réalisé avec *Power Point*, *LibreOffice Impress*\*, *Prezi*…) (\* Attention, là encore, aux problèmes de **compatibilité** ; préférez le format *Power Point 97-03* en .**ppt**)
	- **Vous devrez donner, en entrant, au moins un support papier (sinon deux) de votre présentation au jury.**
- Si vous optez pour l'emploi d'un **ordinateur**, voilà quelques règles à adopter :
	- la **caméra** doit être **désactivée** et **obturée** (par un scotch) ; L'enregistrement d'une épreuve de concours est interdit et considéré comme une fraude passible de cinq ans d'interdiction de passation
		- de tout examen ou concours au sein de la République française (y compris un simple permis de conduire!)
	- la **batterie** doit être **chargée** et avec une **autonomie** nettement supérieure à 30 min (durée de l'épreuve) [*vous n'aurez pas le droit de brancher votre ordinateur*];
	- l'**ordinateur** doit être **allumé** et déjà sur le **diaporama** avant de rentrer dans la salle de soutenance.
- ✓ Ayez, en secours, votre **diaporama en support papier** (imprimé en rectos seuls) **en plus du ou des exemplaires du jury**.
- Pensez à numéroter vos diapositives pour faciliter l'entretien.
- On n'oubliera pas, là encore, d'indiquer les **sources des figures employées** si celles-ci ne sont **pas originales**.
- D'**autres supports** sont aussi possibles : **panneau**, diaporama sous forme **imprimée en A3 sur un présentoir**… On évitera le spectacle de marionnettes.
- N'oubliez pas que vous pouvez ramener des **échantillons**, des **maquettes**, un **support expérimental**… en **quantité raisonnable** et sans que leur **installation** ne prenne **trop de temps** en début de prestation. Le **concret bien employé** est toujours **apprécié** !

# Les documents complémentaires

- Les **étudiants** y pensent rarement mais il est **vivement recommandé** de disposer de **documents complémentaires** de ceux qui **sont projetés lors de l'exposé**.
- On peut citer :
	- Des clichés supplémentaires de manipulations,
	- Des **tableaux de résultats** et autres **données brutes**,
	- Des **documents** pour expliquer **certaines techniques** en détail (réactions d'un kit de dosage, schéma d'une sonde oxymétrique…)  $Eto$
- L'**impression de ces documents** est possible, ce qui **évite de naviguer au milieu des fichiers** lors de l'entretien.
- Certains de ces **documents** peuvent du reste parfaitement **être inclus en fin de diaporama**, quelques diapositives (vierges) après la dernière diapositive projetée, de manière à en **disposer facilement** lors de **l'entretien**, sans avoir à les montrer dès l'exposé.

Tanguy JEAN (février 2019, dernière actualisation mars 2020) [Tanguy.Jean4@gmail.com](mailto:Tanguy.Jean4@gmail.com) °<https://www.svt-tanguy-jean.com/>